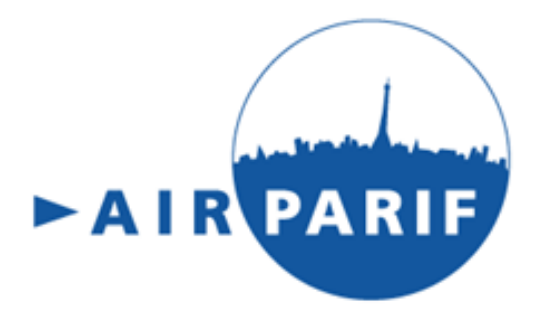

# **API WPS données cartes temps réel**

## **Janvier 2018**

*La présente notice décrit l'interface permettant d'accéder aux données des cartes « temps réel ».*

# <span id="page-1-0"></span>SOMMAIRE

### **Table des matières**

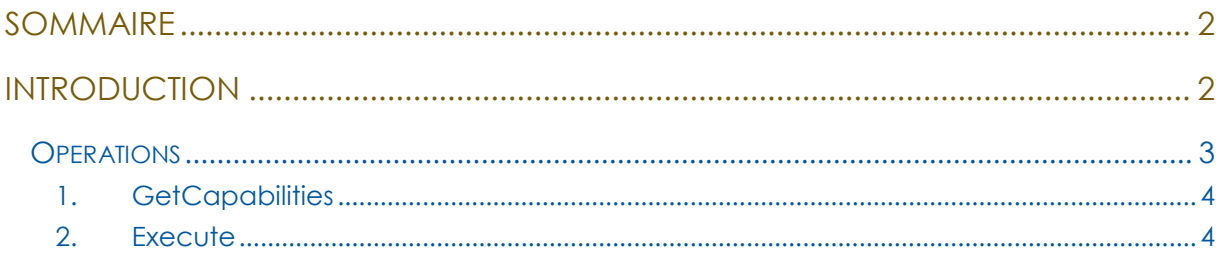

## <span id="page-1-1"></span>**Introduction**

L'API « données temps réel » permet l'accès aux **données** du modèle hor'AIR selon la norme WPS (Web Processing Service).

Cette norme définit les conventions d'exécution d'un **traitement de données** côté serveur.

Ce document résume l'utilisation de l'interface en décrivant les entrées et la sortie du traitement. Les entrées sont **une liste de points géo-référencés** (1 à plusieurs) et **1 à 5 couches raster** (grille de données géo-référencée des différents polluants et de l'indice).

La sortie du traitement est l'ensemble des points en entrée enrichis des valeurs du/des rasters choisis.

Cette sortie est encodée aux formats GeoJSON ou GML.

Outre l'exécution du traitement, l'utilisateur peut récupérer la liste des traitements disponibles (GetCapabilities).

Le présent document détaille l'utilisation du traitement « **py:itineraire3** » développé par Airparif et disponible selon la norme WPS.

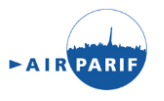

La spécification WPS définit une interface HTTP pour récupérer le résultat d'un traitement de données concernant des données géospatiales raster ou vecteur.

Le service propose deux **opérations** distinctes pour interroger les différentes composantes du service (métadonnées générales, exécution du traitement).

## <span id="page-2-0"></span>Opérations

GetCapabilities : Renvoie les **métadonnées** du service. Cela comprend les traitements disponibles pour ce service.

Execute : **exécute** le traitement en spécifiant les entrées et les sorties.

Le paramètre authkey dans les requêtes permet d'utiliser ces services. Munissez-vous de la clé fournie par Airparif.

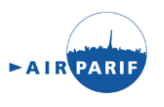

### <span id="page-3-0"></span>**1. GetCapabilities**

Cette opération génère un document XML détaillant l'ensemble des traitements disponibles.

Format de la requête :

```
http://magellan.airparif.asso.fr/geoserver/WPS/wps?
service=WPS&
version=1.0.0&
request=GetCapabilities&
authkey=[votre clé]
```
Cette requête renvoie les services WPS disponibles sur le serveur (XML).

### **2. Execute**

<span id="page-3-1"></span>Il s'agit de la requête qui permet l'exécution du traitement.

L'opération Execute nécessite une requête POST qui va contenir les informations sur : -Les points requêtés -Les couches requêtées et les zones sélectionnées dans ces couches.

Pour cet exemple, on utilise l'outil cURL. Ligne de commande :

curl -H "Content-Type:text/xml" -d @points.xml -X POST http://magellan.airparif.asso.fr/geoserver/WPS/wps?authkey=[votre clé] > results.geojson

 $\rightarrow$  Génère un geoJSON des données enrichies avec les valeurs et les moyennes des valeurs.

Cette commande prend en paramètre **un fichier XML (points.xml).** Ce dernier contient les points à enrichir (format GeoJSON), les couches requêtées ainsi que la zone requêtée (entre les balises <ows:LowerCorner>Y X</ows:LowerCorner> <ows:UpperCorner>Y X</ows:UpperCorner>).

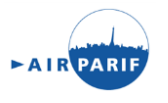

Avertissement :

Pour ce service, seules les couches suivantes du service **WCS** doivent être utilisées :

-WPS:dernier\_indice -WPS:dernier\_no2 -WPS:dernier\_o3 -WPS:dernier\_pm10 -WPS:dernier\_pm25

-Ne pas utiliser des couches WMS en entrée (notamment celles du service hor'AIR). Les points doivent être encodée en geojson. Les coordonnées des points doivent être exprimées en Lambert 2 étendu (EPSG :27572)

Exemple de fichier XML en entrée (points.xml dans l'exemple) :

*En rouge les balises dont le contenu est modifiable*

*<?xml version="1.0" encoding="UTF-8"?><wps:Execute version="1.0.0" service="WPS" xmlns:xsi="http://www.w3.org/2001/XMLSchema-instance" xmlns="http://www.opengis.net/wps/1.0.0" xmlns:wfs="http://www.opengis.net/wfs" xmlns:wps="http://www.opengis.net/wps/1.0.0" xmlns:ows="http://www.opengis.net/ows/1.1" xmlns:gml="http://www.opengis.net/gml" xmlns:ogc="http://www.opengis.net/ogc" xmlns:wcs="http://www.opengis.net/wcs/1.1.1" xmlns:xlink="http://www.w3.org/1999/xlink" xsi:schemaLocation="http://www.opengis.net/wps/1.0.0 http://schemas.opengis.net/wps/1.0.0/wpsAll.xsd"> <ows:Identifier>py:itineraire3</ows:Identifier> <wps:DataInputs> <wps:Input> <ows:Identifier>points</ows:Identifier> <wps:Data> <wps:ComplexData mimeType="application/json"><![CDATA[[{ "type": "FeatureCollection", "crs": { "type": "name", "properties": { "name": "urn:ogc:def:crs:EPSG::27572" } }, "features": [*

*{ "type": "Feature", "properties": { }, "geometry": { "type": "Point", "coordinates": [ 601713.89080613398, 2428248.9992241841 ] } },*

*{ "type": "Feature", "properties": { }, "geometry": { "type": "Point", "coordinates": [ 601767.12989957456, 2428204.166303392 ] } },*

*{ "type": "Feature", "properties": { }, "geometry": { "type": "Point", "coordinates": [ 601879.21220155479, 2428136.9169222037 ] } },*

*{ "type": "Feature", "properties": { }, "geometry": { "type": "Point", "coordinates": [ 601926.84717989631, 2428080.8757712138 ] } },*

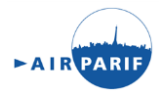

*{ "type": "Feature", "properties": { }, "geometry": { "type": "Point", "coordinates": [ 601845.58751096076, 2428044.4490230703 ] } },*

*{ "type": "Feature", "properties": { }, "geometry": { "type": "Point", "coordinates": [ 601730.70315143105, 2427991.2099296297 ] } },*

*{ "type": "Feature", "properties": { }, "geometry": { "type": "Point", "coordinates": [ 601596.20438905479, 2427921.158490892 ] } },*

*{ "type": "Feature", "properties": { }, "geometry": { "type": "Point", "coordinates": [ 601540.16323806474, 2427867.9193974514 ] } },*

*{ "type": "Feature", "properties": { }, "geometry": { "type": "Point", "coordinates": [ 601629.82907964883, 2427786.6597285159 ] } },*

*{ "type": "Feature", "properties": { }, "geometry": { "type": "Point", "coordinates": [ 601687.27125941357, 2427737.6237214003 ] } },*

*{ "type": "Feature", "properties": { }, "geometry": { "type": "Point", "coordinates": [ 601758.72372692602, 2427654.96302369 ] } },*

*{ "type": "Feature", "properties": { }, "geometry": { "type": "Point", "coordinates": [ 601804.95767649263, 2427610.1301028975 ] } },*

*{ "type": "Feature", "properties": { }, "geometry": { "type": "Point", "coordinates": [ 601904.43071950006, 2427503.6519160164 ] } },*

*{ "type": "Feature", "properties": { }, "geometry": { "type": "Point", "coordinates": [ 601851.19162605947, 2427555.4899806823 ] } },*

*{ "type": "Feature", "properties": { }, "geometry": { "type": "Point", "coordinates": [ 601950.6646690669, 2427447.6107650264 ] } },*

*{ "type": "Feature", "properties": { }, "geometry": { "type": "Point", "coordinates": [ 601988.49244598532, 2427411.1840168829 ] } },*

*{ "type": "Feature", "properties": { }, "geometry": { "type": "Point", "coordinates": [ 602040.33051065123, 2427346.736693244 ] } },*

*{ "type": "Feature", "properties": { }, "geometry": { "type": "Point", "coordinates": [ 602071.15314369579, 2427311.7109738751 ] } },*

*{ "type": "Feature", "properties": { }, "geometry": { "type": "Point", "coordinates": [ 602170.62618670322, 2427370.5541824149 ] } },*

*{ "type": "Feature", "properties": { }, "geometry": { "type": "Point", "coordinates": [ 602134.19943855959, 2427345.3356644693 ] } },*

*{ "type": "Feature", "properties": { }, "geometry": { "type": "Point", "coordinates": [ 602212.65704994579, 2427405.5799017837 ] } },*

*{ "type": "Feature", "properties": { }, "geometry": { "type": "Point", "coordinates": [ 602263.0940858369, 2427449.0117938011 ] } },*

*{ "type": "Feature", "properties": { }, "geometry": { "type": "Point", "coordinates": [ 602288.3126037824, 2427471.4282541974 ] } }*

*]*

*}]]]></wps:ComplexData>*

 *</wps:Data>*

 *</wps:Input>*

 *<wps:Input>*

 *<ows:Identifier>indice</ows:Identifier>*

 *<wps:Reference mimeType="image/tiff" xlink:href="http://geoserver/wcs" method="POST">*

 *<wps:Body>*

 *<wcs:GetCoverage service="WCS" version="1.1.1">*

 *<ows:Identifier>WPS:dernier\_indice</ows:Identifier>*

 *<wcs:DomainSubset>*

 *<ows:BoundingBox crs="http://www.opengis.net/gml/srs/epsg.xml#27572"> <ows:LowerCorner>534892.3112525493 2346865.8690996524</ows:LowerCorner> <ows:UpperCorner>690142.3112525493 2471690.8690996524</ows:UpperCorner>*

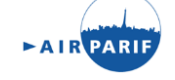

#### *</ows:BoundingBox>*

 *</wcs:DomainSubset> <wcs:Output format="image/tiff"/> </wcs:GetCoverage> </wps:Body> </wps:Reference> </wps:Input>*

 *<wps:Input>*

 *<ows:Identifier>no2</ows:Identifier>*

 *<wps:Reference mimeType="image/tiff" xlink:href="http://geoserver/wcs"* 

#### *method="POST">*

 *<wps:Body>*

 *<wcs:GetCoverage service="WCS" version="1.1.1"> <ows:Identifier>WPS:dernier\_no2</ows:Identifier>*

 *<wcs:DomainSubset>*

#### *<ows:BoundingBox crs="http://www.opengis.net/gml/srs/epsg.xml#27572">*

```
 <ows:LowerCorner>534892.3112525493 2346865.8690996524</ows:LowerCorner>
 <ows:UpperCorner>690142.3112525493 2471690.8690996524</ows:UpperCorner>
```
#### *</ows:BoundingBox>*

 *</wcs:DomainSubset>*

 *<wcs:Output format="image/tiff"/>*

 *</wcs:GetCoverage>*

 *</wps:Body>*

 *</wps:Reference>*

 *</wps:Input>*

 *<wps:Input>*

 *<ows:Identifier>o3</ows:Identifier>*

 *<wps:Reference mimeType="image/tiff" xlink:href="http://geoserver/wcs"* 

#### *method="POST">*

 *<wps:Body>*

 *<wcs:GetCoverage service="WCS" version="1.1.1">*

 *<ows:Identifier>WPS:dernier\_o3</ows:Identifier>*

 *<wcs:DomainSubset>*

#### *<ows:BoundingBox crs="http://www.opengis.net/gml/srs/epsg.xml#27572">*

 *<ows:LowerCorner>534892.3112525493 2346865.8690996524</ows:LowerCorner> <ows:UpperCorner>690142.3112525493 2471690.8690996524</ows:UpperCorner>*

#### *</ows:BoundingBox>*

 *</wcs:DomainSubset>*

 *<wcs:Output format="image/tiff"/>*

 *</wcs:GetCoverage>*

 *</wps:Body>*

 *</wps:Reference>*

 *</wps:Input>*

 *<wps:Input>*

 *<ows:Identifier>pm10</ows:Identifier>*

 *<wps:Reference mimeType="image/tiff" xlink:href="http://geoserver/wcs"* 

*method="POST">*

 *<wps:Body>*

 *<wcs:GetCoverage service="WCS" version="1.1.1">*

 *<ows:Identifier>WPS:dernier\_pm10</ows:Identifier>*

 *<wcs:DomainSubset>*

 *<ows:BoundingBox crs="http://www.opengis.net/gml/srs/epsg.xml#27572"> <ows:LowerCorner>534892.3112525493 2346865.8690996524</ows:LowerCorner>*

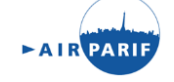

```
 </ows:BoundingBox>
       </wcs:DomainSubset>
       <wcs:Output format="image/tiff"/>
      </wcs:GetCoverage>
     </wps:Body>
    </wps:Reference>
   </wps:Input>
   <wps:Input>
    <ows:Identifier>pm25</ows:Identifier>
    <wps:Reference mimeType="image/tiff" xlink:href="http://geoserver/wcs" 
method="POST">
```
 *<ows:UpperCorner>690142.3112525493 2471690.8690996524</ows:UpperCorner>*

 *<wps:Body>*

 *<wcs:GetCoverage service="WCS" version="1.1.1"> <ows:Identifier>WPS:dernier\_pm25</ows:Identifier> <wcs:DomainSubset>*

 *<ows:BoundingBox crs="http://www.opengis.net/gml/srs/epsg.xml#27572">*

 *<ows:LowerCorner>534892.3112525493 2346865.8690996524</ows:LowerCorner> <ows:UpperCorner>690142.3112525493 2471690.8690996524</ows:UpperCorner>*

 *</ows:BoundingBox>*

 *</wcs:DomainSubset>*

 *<wcs:Output format="image/tiff"/>*

 *</wcs:GetCoverage>*

 *</wps:Body>*

 *</wps:Reference>*

 *</wps:Input>*

 *</wps:DataInputs>*

 *<wps:ResponseForm>*

 *<wps:RawDataOutput mimeType="application/json">*

 *<ows:Identifier>result</ows:Identifier>*

 *</wps:RawDataOutput>*

 *</wps:ResponseForm>*

*</wps:Execute>*

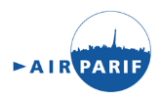

#### Resultat :

{"type":"FeatureCollection","features":[{"type":"Feature","geometry":{"type":"Point","coordinat es":[2.354,48.8661]},"properties":{"val\_moy\_o3":47.68,"valeur\_no2":74.41,"valeur\_moy\_indice": 36.56,"val\_moy\_pm10":21.38,"val\_moy\_pm25":11.27,"val\_moy\_no2":73.59,"valeur\_indice":37. 0,"valeur\_pm25":11.48,"valeur\_pm10":21.79,"valeur\_o3":47.69},"id":"fid-

3504f734\_1614b0a5c79\_eee"},{"type":"Feature","geometry":{"type":"Point","coordinates":[2.3 547,48.8672]},"properties":{"val\_moy\_o3":47.5,"valeur\_no2":60.63,"valeur\_moy\_indice":28.44," val\_moy\_pm10":18.12,"val\_moy\_pm25":9.46,"val\_moy\_no2":57.06,"valeur\_indice":30.0,"valeu r\_pm25":10.24,"valeur\_pm10":19.63,"valeur\_o3":47.5},"id":"fid-

3504f734\_1614b0a5c79\_eef"},{"type":"Feature","geometry":{"type":"Point","coordinates":[2.36 24,48.8745]},"properties":{"val\_moy\_o3":46.38,"valeur\_no2":54.54,"valeur\_moy\_indice":26.11," val\_moy\_pm10":17.92,"val\_moy\_pm25":9.29,"val\_moy\_no2":52.78,"valeur\_indice":27.0,"valeu r\_pm25":9.74,"valeur\_pm10":18.81,"valeur\_o3":46.38},"id":"fid-

3504f734\_1614b0a5c79\_ef0"},{"type":"Feature","geometry":{"type":"Point","coordinates":[2.36 35,48.8736]},"properties":{"val\_moy\_o3":46.48,"valeur\_no2":55.79,"valeur\_moy\_indice":28.11," val\_moy\_pm10":19.66,"val\_moy\_pm25":10.19,"val\_moy\_no2":56.12,"valeur\_indice":28.0,"vale ur\_pm25":10.17,"valeur\_pm10":19.63,"valeur\_o3":46.49},"id":"fid-3504f734\_1614b0a5c79\_ef1"} …

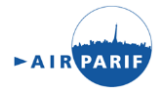

Fichier résultat GeoJSON lu dans QGIS :

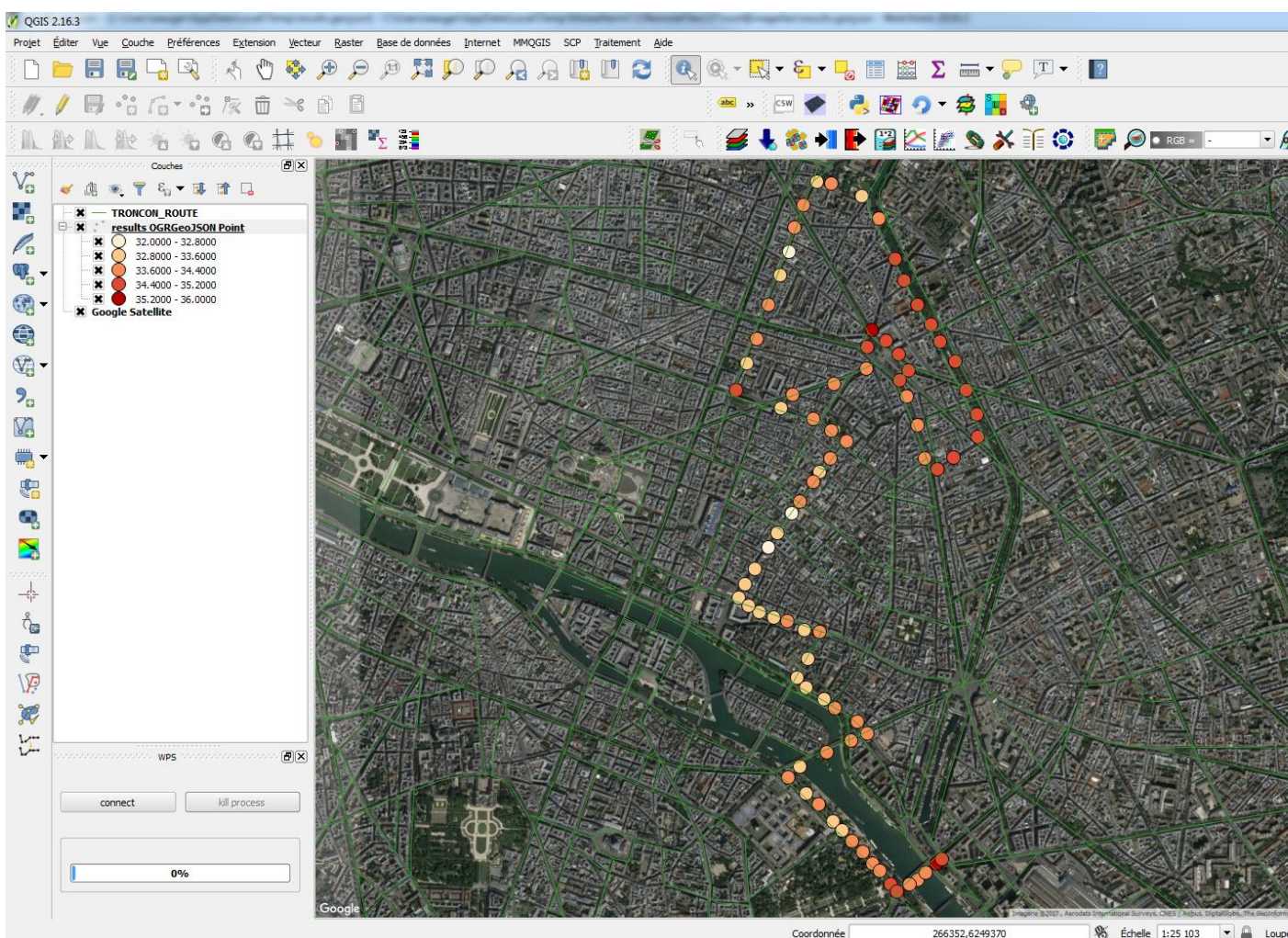

266352,6249370 S Échelle 1:25 103 ▼ A Loup

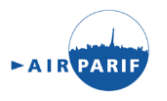